Computergrafik SS 2010 Oliver Vornberger

# Kapitel 12: Mathematische Grundlagen

Vorlesung vom 17.05.2010

### 3D-Koordinatensystem

Das kartesische Koordinatensystem in der rechtshändigen Form:

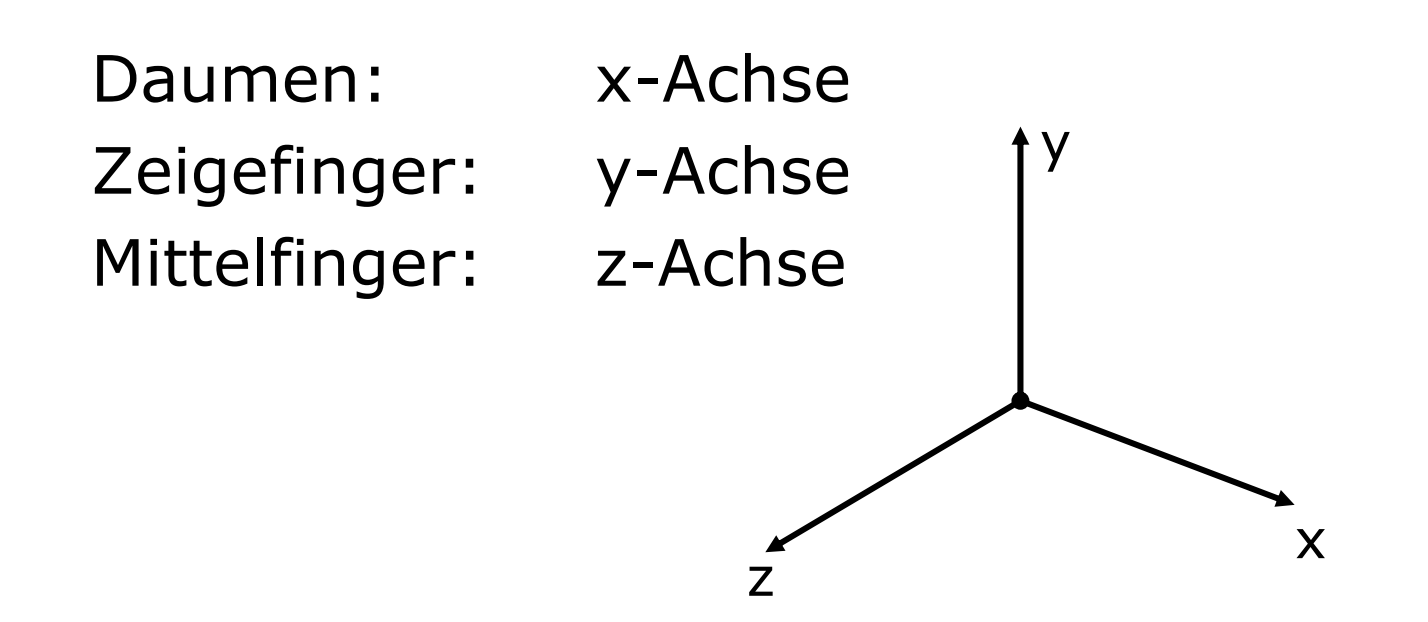

#### Länge eines Vektors

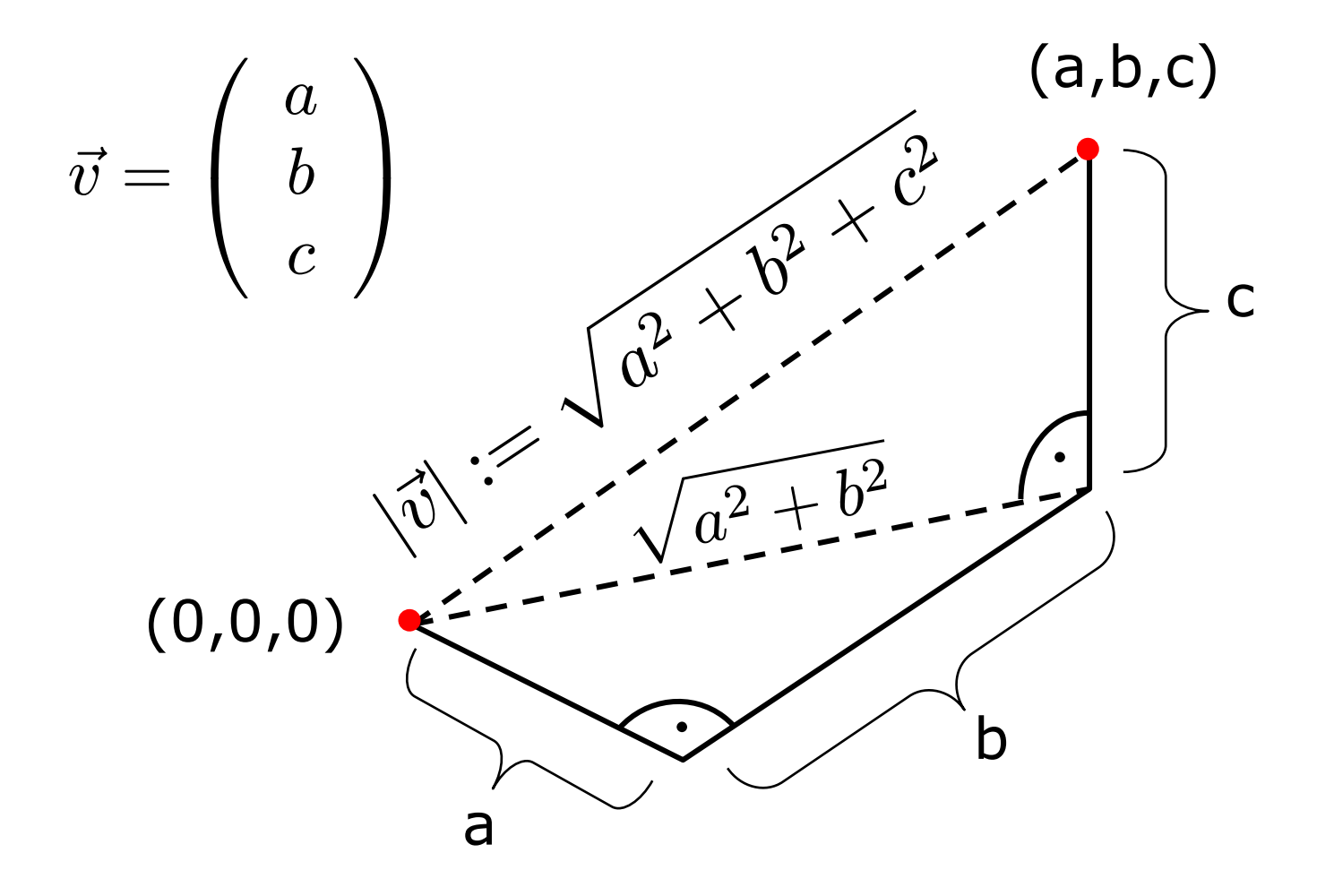

 $\overline{3}$ 

### Skalarprodukt

$$
\vec{v} \cdot \vec{w} := \sum_{i=1}^n v_i \cdot w_i
$$
  

$$
\vec{v}, \vec{w}, \vec{z} \in \mathbb{R}^3, \ s \in \mathbb{R}
$$

Linearität: Symmetrie: Homogenität: euklidische Norm:  $\vec v \cdot \vec w$  $= \,\, \vec{w}$ · $\vec{v}$  $(\vec{v} + \vec{w}) \cdot \vec{z} = \vec{v} \cdot \vec{z} + \vec{w} \cdot \vec{z}$  $(s\vec{v}) \cdot \vec{w} = s(\vec{v} \cdot \vec{w})$  $|\vec{v}| = \sqrt{\vec{v} \cdot \vec{v}}$  $|\vec{v}|^2 = \vec{v} \cdot \vec{v}$ 

# Skalarprodukt und Winkel

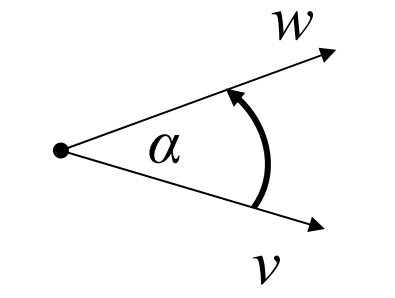

$$
\cos(\alpha)=\frac{\vec{v}\cdot\vec{w}}{|\vec{v}|\cdot|\vec{w}|}
$$

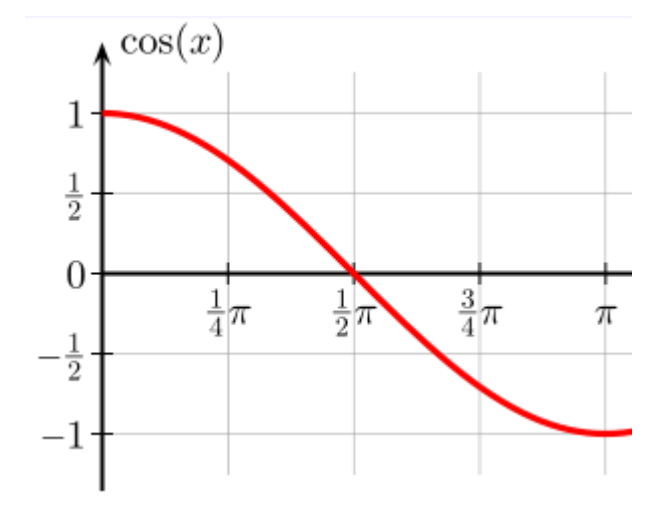

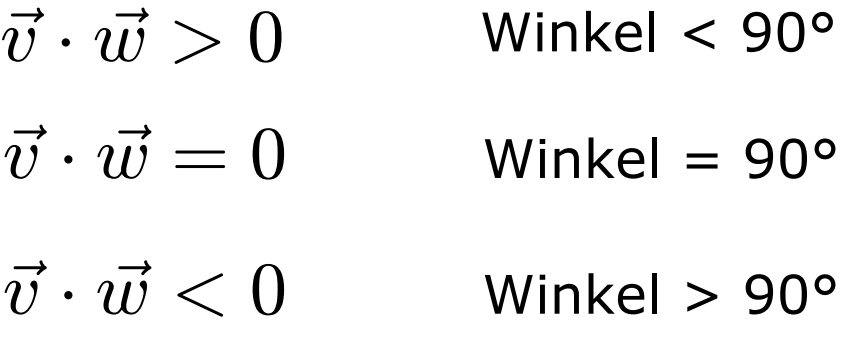

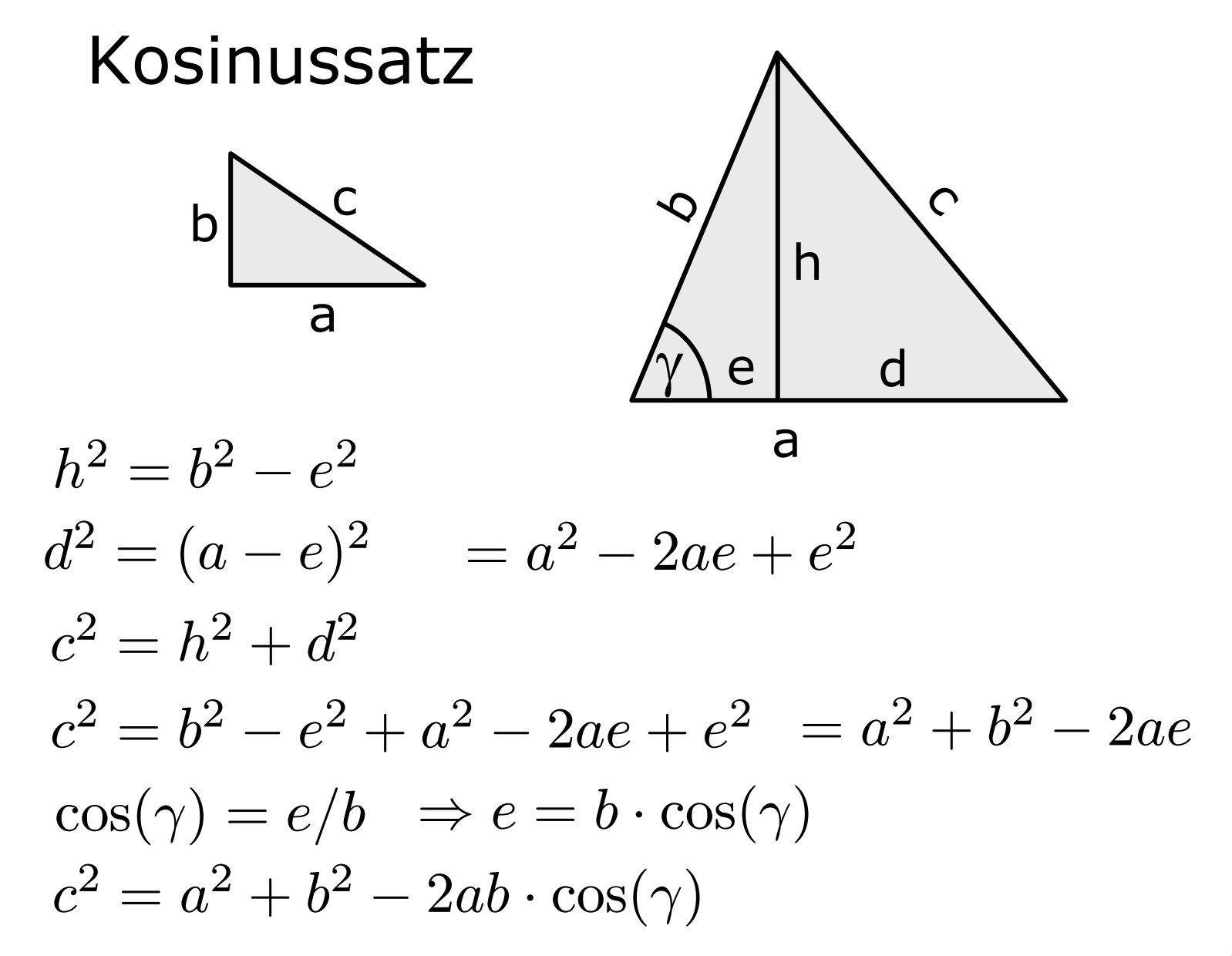

 $6\overline{6}$ 

Zusammenhang von Winkel undSkalarprodukt

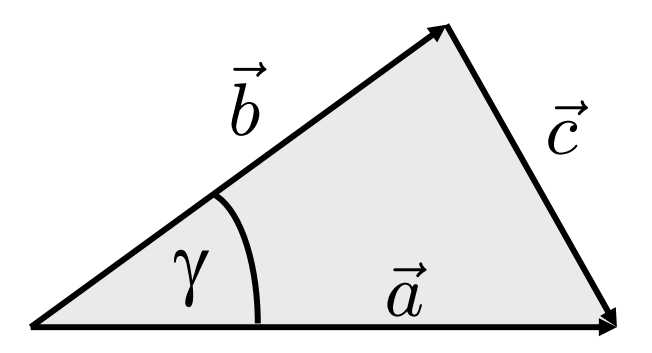

$$
|\vec{c}|^2 = |\vec{a}|^2 + |\vec{b}|^2 - 2|\vec{a}||\vec{b}| \cdot \cos(\gamma)
$$

$$
|\vec{a} - \vec{b}|^2 = |\vec{a}|^2 + |\vec{b}|^2 - 2|\vec{a}||\vec{b}| \cdot \cos(\gamma)
$$

$$
(\vec{a} - \vec{b}) \cdot (\vec{a} - \vec{b}) = \vec{a} \cdot \vec{a} + \vec{b} \cdot \vec{b} - 2|\vec{a}||\vec{b}| \cdot \cos(\gamma)
$$

$$
\vec{a} \cdot \vec{a} - 2\vec{a} \cdot \vec{b} + \vec{b} \cdot \vec{b} = \vec{a} \cdot \vec{a} + \vec{b} \cdot \vec{b} - 2|\vec{a}||\vec{b}| \cdot \cos(\gamma)
$$

$$
\vec{a} \cdot \vec{b} = |\vec{a}||\vec{b}| \cdot \cos(\gamma)
$$

$$
\frac{\vec{a} \cdot \vec{b}}{|\vec{a}||\vec{b}|} = \cos(\gamma)
$$

# Skalarprodukt und Ebene

#### Sei Ebene gegeben

Für alle Punkte  $\vec{r}$  auf der Ebene gilt: … durch normierten Normalenvektor:… durch Punkt  $\vec{a}$  auf der Ebene:

$$
(\vec{r} - \vec{a}) \cdot \vec{n_0} = 0
$$
  

$$
\vec{r} \cdot \vec{n_0} - \vec{a} \cdot \vec{n_0} = 0
$$
  

$$
\vec{r} \cdot \vec{n_0} - D = 0 \qquad D \in \mathbb{R}
$$
  

$$
\vec{s} \cdot \vec{n_0} = D
$$
  

$$
= |\vec{s}| \cdot |\vec{n_0}| \cdot \cos(\gamma) = |\vec{s}|
$$

D = Entfernung der Ebene zum Ursprung

 $\vec{r}$ 

 $\vec{n_0}$ 

 $\vec{a}$ 

 $\vec{s}$ 

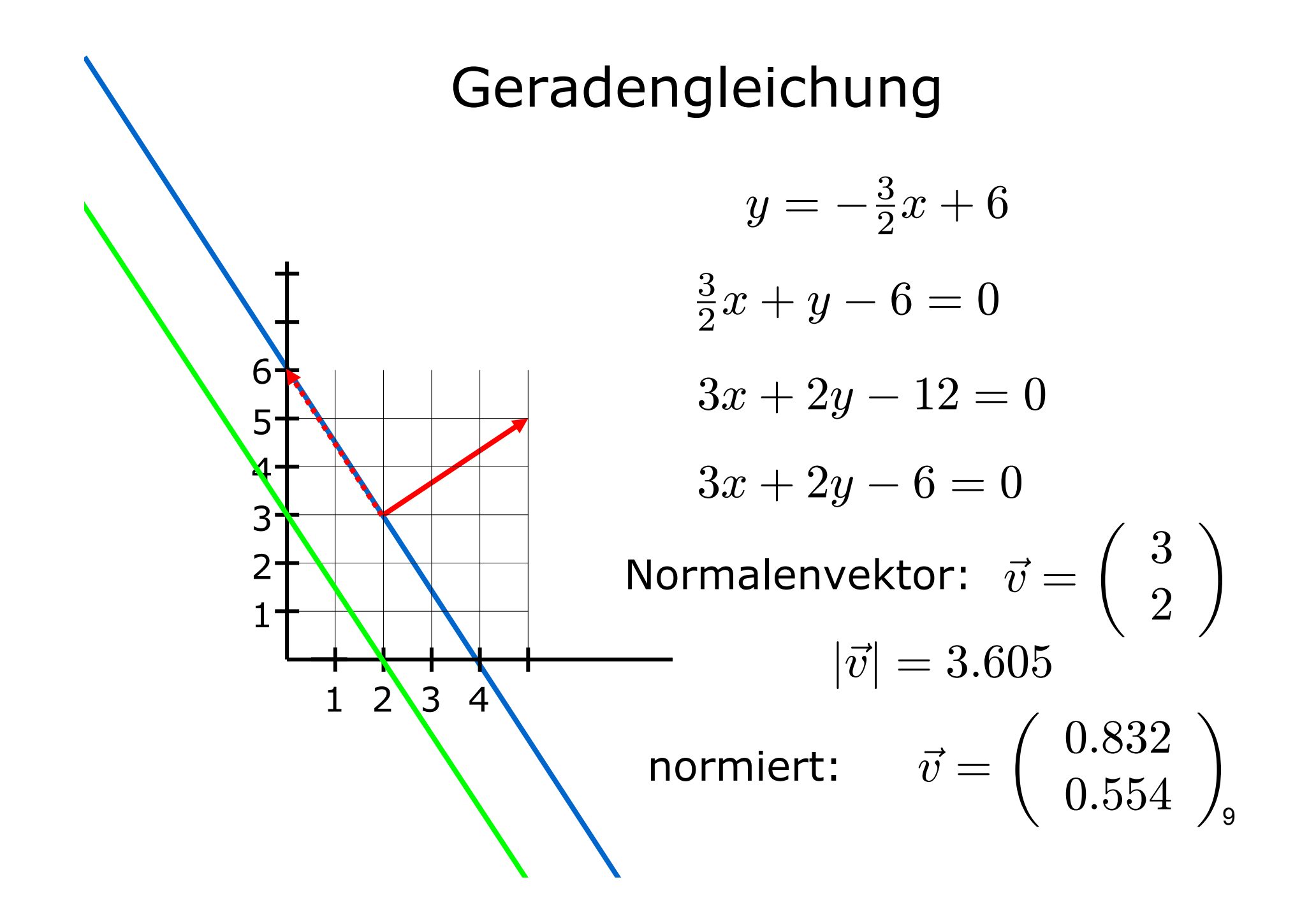

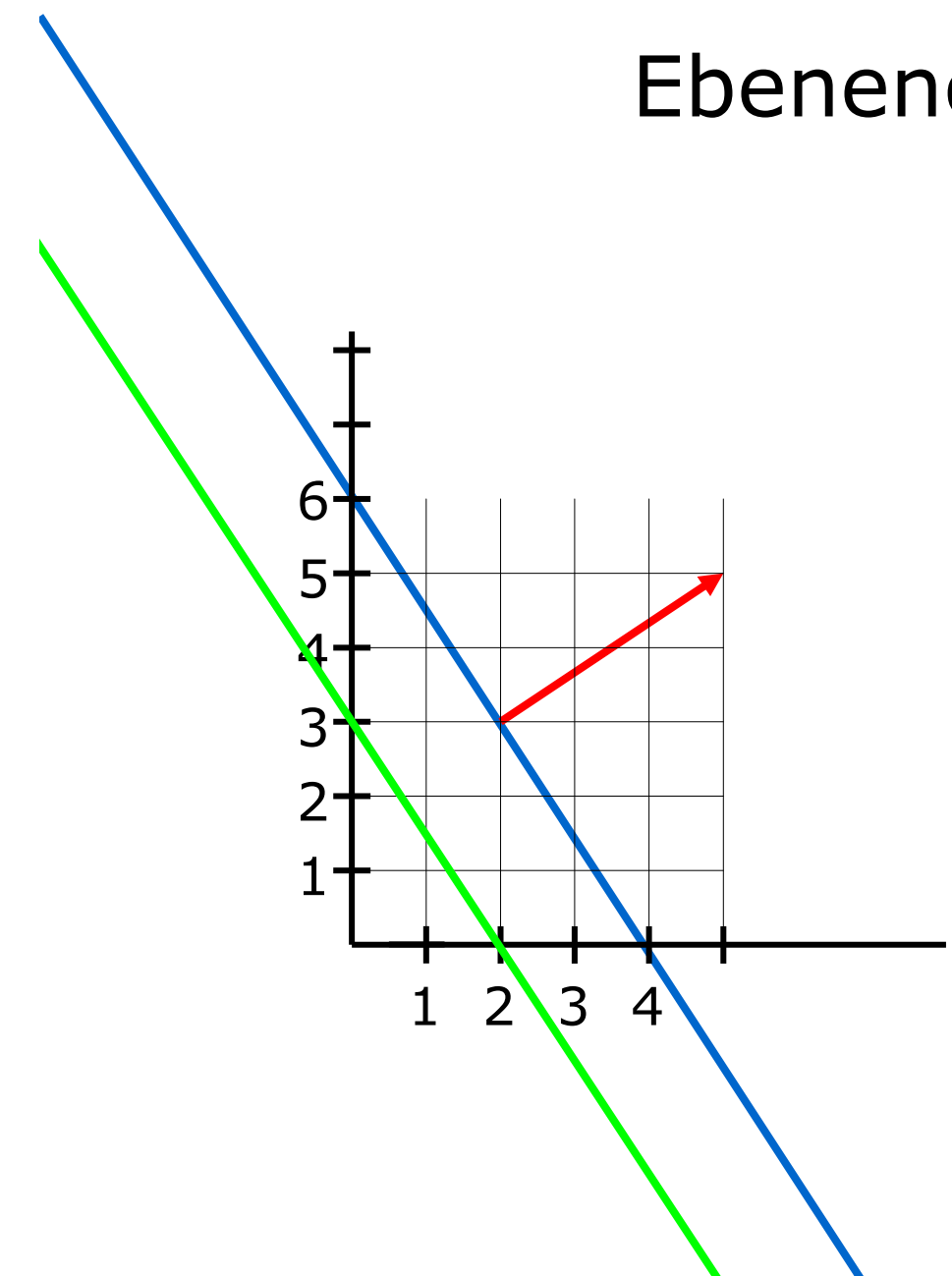

## Ebenengleichung

- $3x + 2y 12 = 0$
- $3x + 2y 12 + 6 = 0$
- $3x + 2y 12 + 6z = 0$

Normalenvektor:

$$
\vec{v} = \left(\begin{array}{c} 3 \\ 2 \\ 6 \end{array}\right)
$$

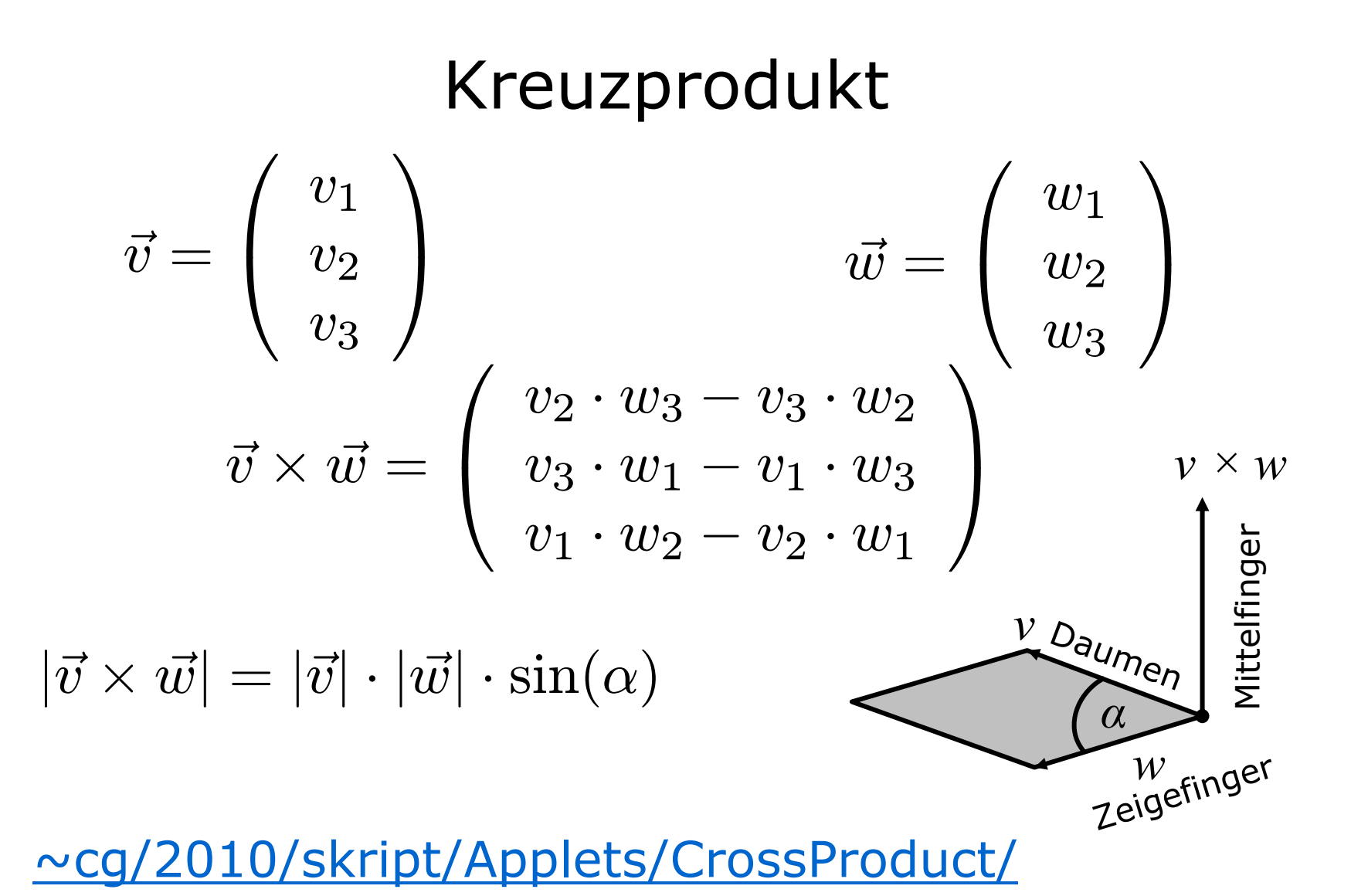

#### antikommutativ

 $\vec{v}$ 

 $u\vec{v}$ 

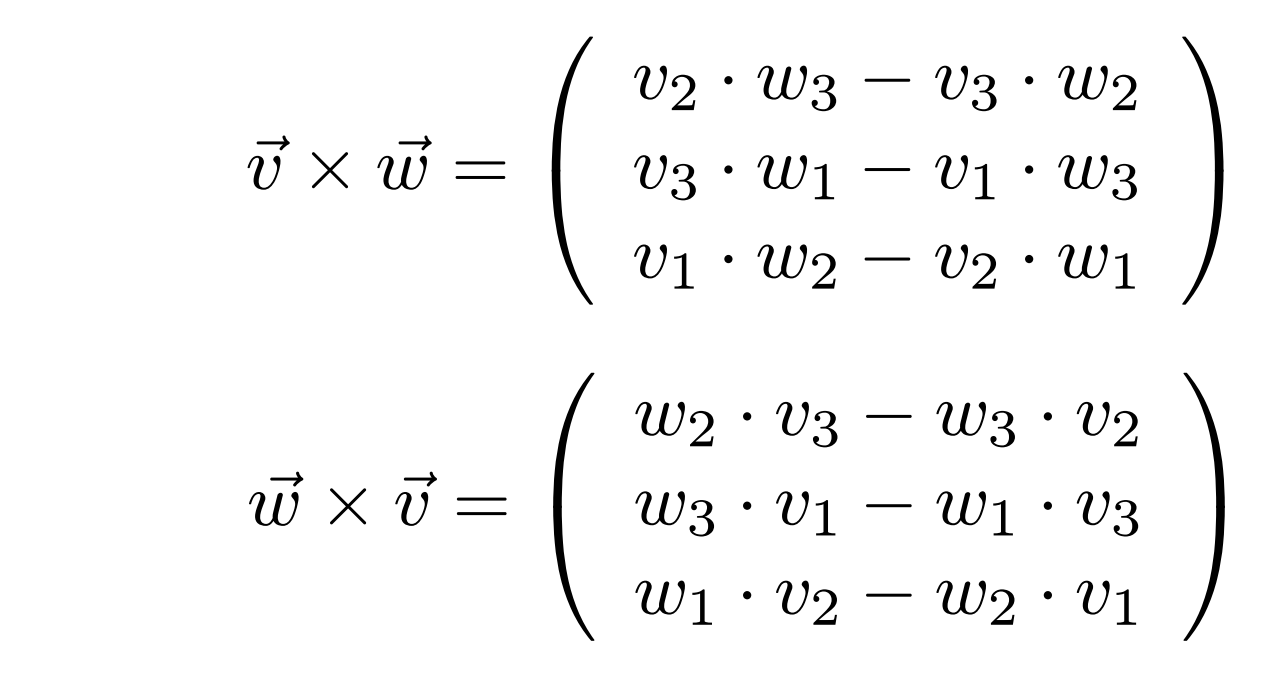

$$
(\vec{v}\times\vec{w})\,\,=\,\,-\,(\vec{w}\times\vec{v})
$$

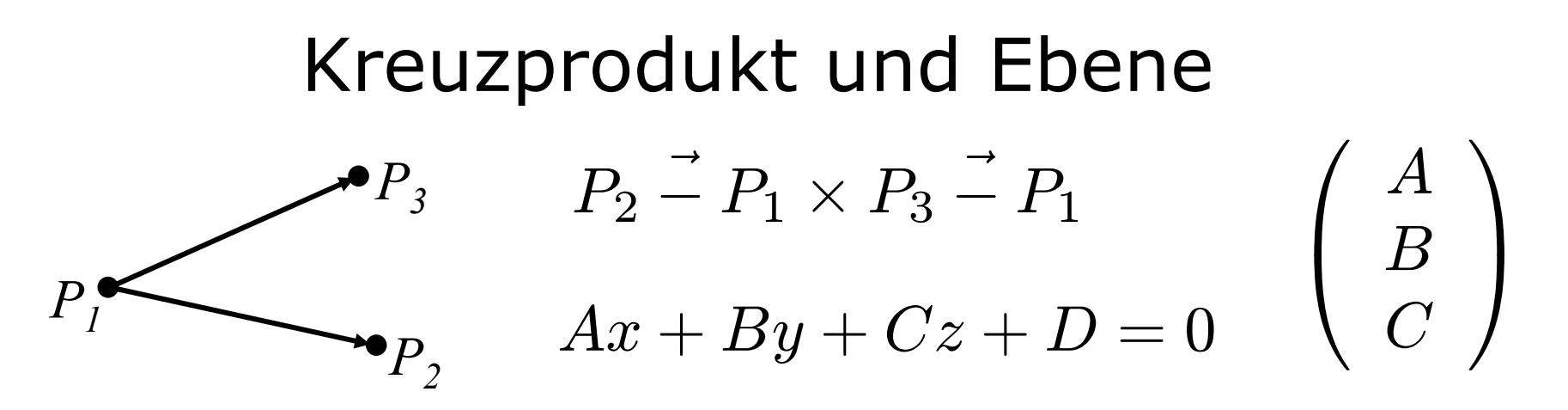

aus Normalenvektor + Punkteinsetzen⇒ *D*  $\Rightarrow$  Ebenengleichung

aus Ebenengleichung ⇒ Normalenvektor

 $(x,y,z)$  liegt

 $\dots$  oberhalb, falls  $\qquad Ax + By + Cz + D > 0$ ... unterhalb, falls ...in der Ebene, falls  $Ax+By+Cz+D=0$  $Ax+By+Cz+D< 0$ 

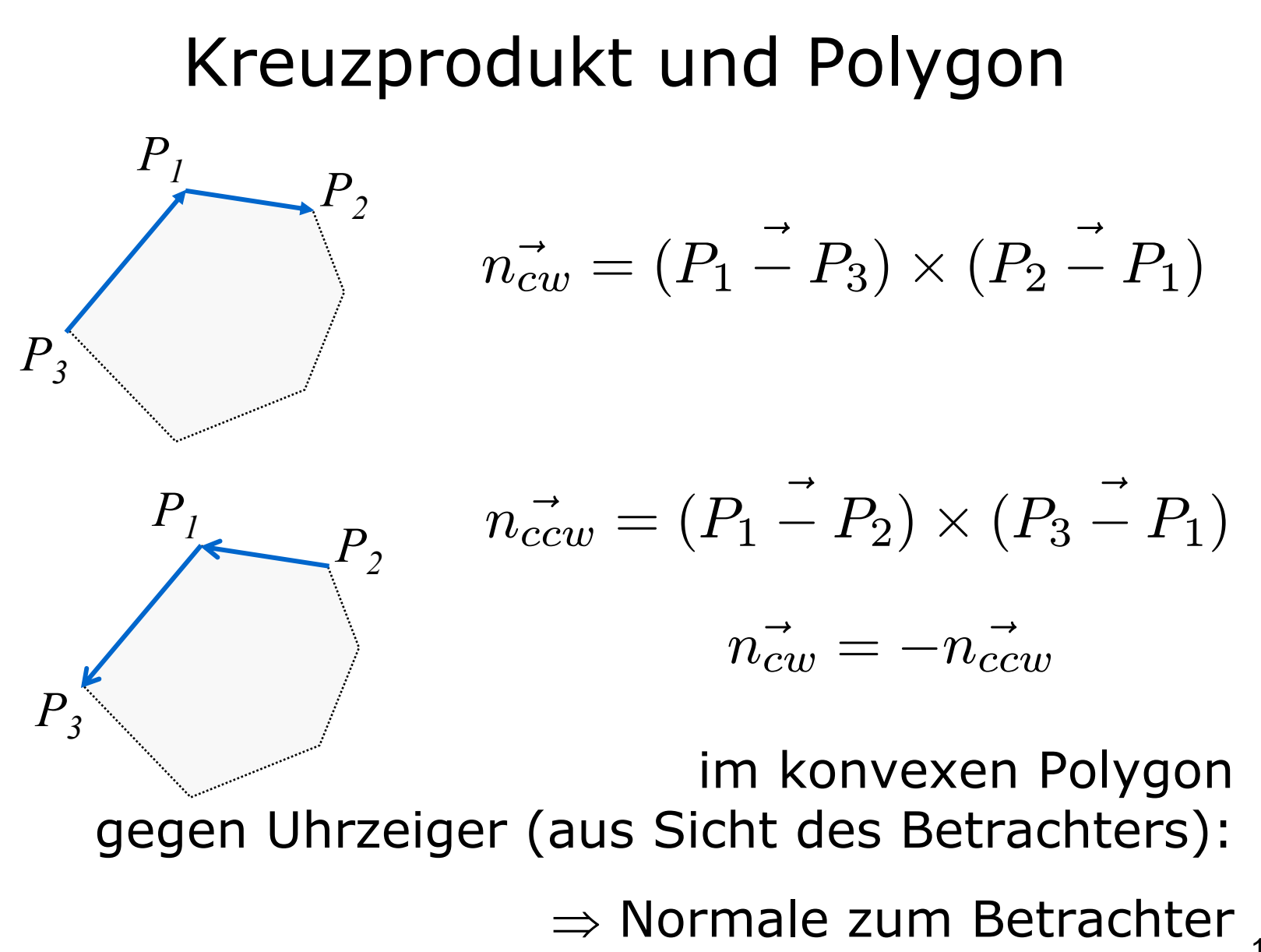

Beispiel

Ebene gegeben  $\quad$   $P_1$ durch 3 Punkte

Normalenvektor

 $\rightarrow$  $(P_2 \overset{\rightarrow}{-} P_1) \times (P_3 \overset{\rightarrow}{-}$  $(P_3-P_1)$  $P_1= \left( \begin{array}{c} 1\ 0\ 0 \end{array} \right) P_2= \left( \begin{array}{c} 0\ 1\ 0 \end{array} \right) P_3= \left( \begin{array}{c} 0\ 0\ 1 \end{array} \right)$ = $=\left(\begin{array}{c}1\1\1\end{array}\right)$ 

Länge des Normalenvektors  $\quad \sqrt{1^2 + 1^2 + 1^2} \quad = \sqrt{3}$ 

Normierter Normalenvektor

$$
\vec{n_0} = \begin{pmatrix} 1/\sqrt{3} \\ 1/\sqrt{3} \\ 1/\sqrt{3} \end{pmatrix}
$$

=

15 = $\frac{1}{2}$   $\rightarrow$   $\frac{1}{2}$   $=$   $\begin{bmatrix} 0 \\ 0 \end{bmatrix}$   $\cdot$   $\begin{bmatrix} 1/\sqrt{3} \\ 1 \end{bmatrix}$   $=$  0.5773  $a\cdot n$  $\rightarrow$  $^{\prime\prime}0$ = $=\left(\begin{array}{c}1\0\0\end{array}\right)\cdot \left(\begin{array}{c}1/\sqrt{3}\1/\sqrt{3}\1/\sqrt{3}\end{array}\right)$ Abstand vom Ursprung

#### Determinante

ordnet einer quadratischen Matrix

$$
A = \left(\begin{array}{cccc} a_{11} & a_{12} & a_{13} & a_{14} \\ a_{21} & a_{22} & a_{23} & a_{24} \\ a_{31} & a_{32} & a_{33} & a_{34} \\ a_{41} & a_{42} & a_{43} & a_{44} \end{array}\right)
$$

eine Zahl zu:  $det(A)$  |A| determiniert, ob A invertierbar ist  $|A|$  $\neq 0$ 

# Gleichungssystem

$$
\begin{array}{l} a \cdot x = b \\ x = b/a \end{array} \quad \text{falls a} \neq 0
$$

$$
A \cdot \vec{x} = \vec{b}
$$
  

$$
\vec{x} = \vec{b}/A
$$
  

$$
\vec{x} = A^{-1} \cdot \vec{b}
$$
 falls A invertierbar

#### **Inversion einer Matrix**

$$
A = \left(\begin{array}{cccc} a_{11} & a_{12} & a_{13} & a_{14} \\ a_{21} & a_{22} & a_{23} & a_{24} \\ a_{31} & a_{32} & a_{33} & a_{34} \\ a_{41} & a_{42} & a_{43} & a_{44} \end{array}\right)
$$

gesucht A<sup>-1</sup> mit  $A \cdot A^{-1} = E = A^{-1} \cdot A$ 

möglich, falls Determinante von A  $\neq$  0

### Definition der Determinanten

$$
det(A) =
$$

$$
\textstyle \sum_{\sigma \in S_n} (sgn(\sigma) \Pi_{i=1}^n a_{i,\sigma(i)})
$$

- $sgn(\sigma)$  = Vorzeichen der Permutation
	- + bei gerader Zahl von Vertauschungen
	- bei ungerader Zahl von Vertauschungen

#### $\Rightarrow$  n! Summanden

#### Determinante für  $n=2$  und 3

$$
\left. \begin{array}{ccccc} a_{11} & a_{12} \\ a_{21} & a_{22} \end{array} \right| & = & + a_{11} \cdot a_{22} \\ & - a_{12} \cdot a_{21} \end{array}
$$

 $\begin{array}{ccc} a_{11} & a_{12} & a_{13} \ a_{21} & a_{22} & a_{23} \ a_{31} & a_{32} & a_{33} \end{array} \Bigg| \quad =$ 

 $+ a_{11} \cdot a_{22} \cdot a_{33}$  $- a_{11} \cdot a_{23} \cdot a_{32}$  $- a_{12} \cdot a_{21} \cdot a_{33}$  $+ a_{12} \cdot a_{23} \cdot a_{31}$  $+ a_{13} \cdot a_{22} \cdot a_{31}$  $- a_{13} \cdot a_{21} \cdot a_{32}$ 

# Adjunkte  $A_{ik}$

 $A_{ik}$  :=  $(-1)^{i+k}$  Unterdeterminante bzgl i, k

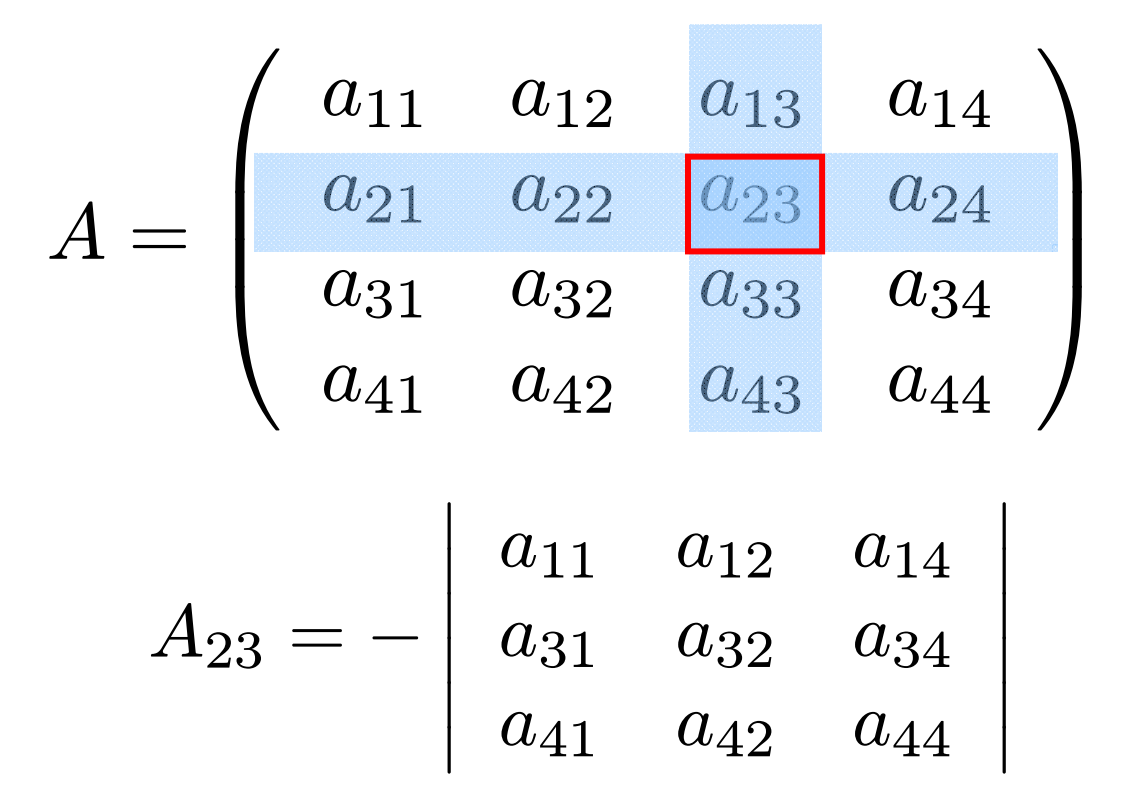

# Berechnung der Adjunkten Aik

$$
A_{23}=-\left|\begin{array}{cc}a_{11}&a_{12}&a_{14}\\a_{31}&a_{32}&a_{34}\\a_{41}&a_{42}&a_{44}\end{array}\right|
$$

$$
= -[+a_{11}(a_{32}a_{44} - a_{34}a_{42})
$$

$$
-a_{12}(a_{31}a_{44} - a_{34}a_{41})
$$

$$
+a_{14}(a_{31}a_{42} - a_{32}a_{41})]
$$

## Berechnung der Matrix-Inversion

Wähle Zeile i  $\overline{4}$  $\det(A) = \sum a_{ik} A_{ik}$  $k=1$ 

$$
A^{-1} = \frac{1}{\det(A)} \begin{pmatrix} A_{11} & A_{21} & A_{31} & A_{41} \\ A_{12} & A_{22} & A_{32} & A_{42} \\ A_{13} & A_{23} & A_{33} & A_{43} \\ A_{14} & A_{24} & A_{34} & A_{44} \end{pmatrix}
$$

# Koordinatensysteme

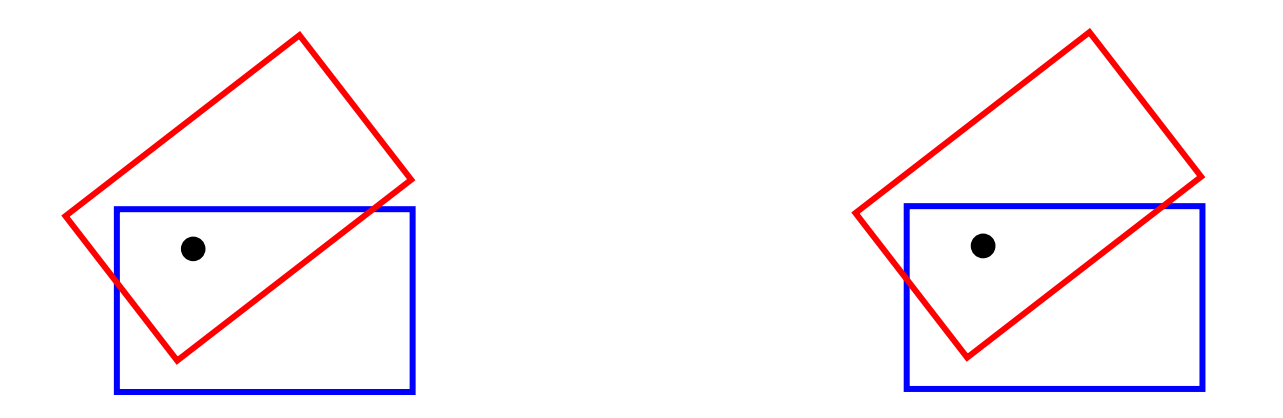

Gegeben: blaues + rotes Koordinatensystem

Gegeben: P beschrieben in BlauGesucht: P beschrieben in Rot

Gegeben: P beschrieben in Rot

Gesucht: P beschrieben in Blau

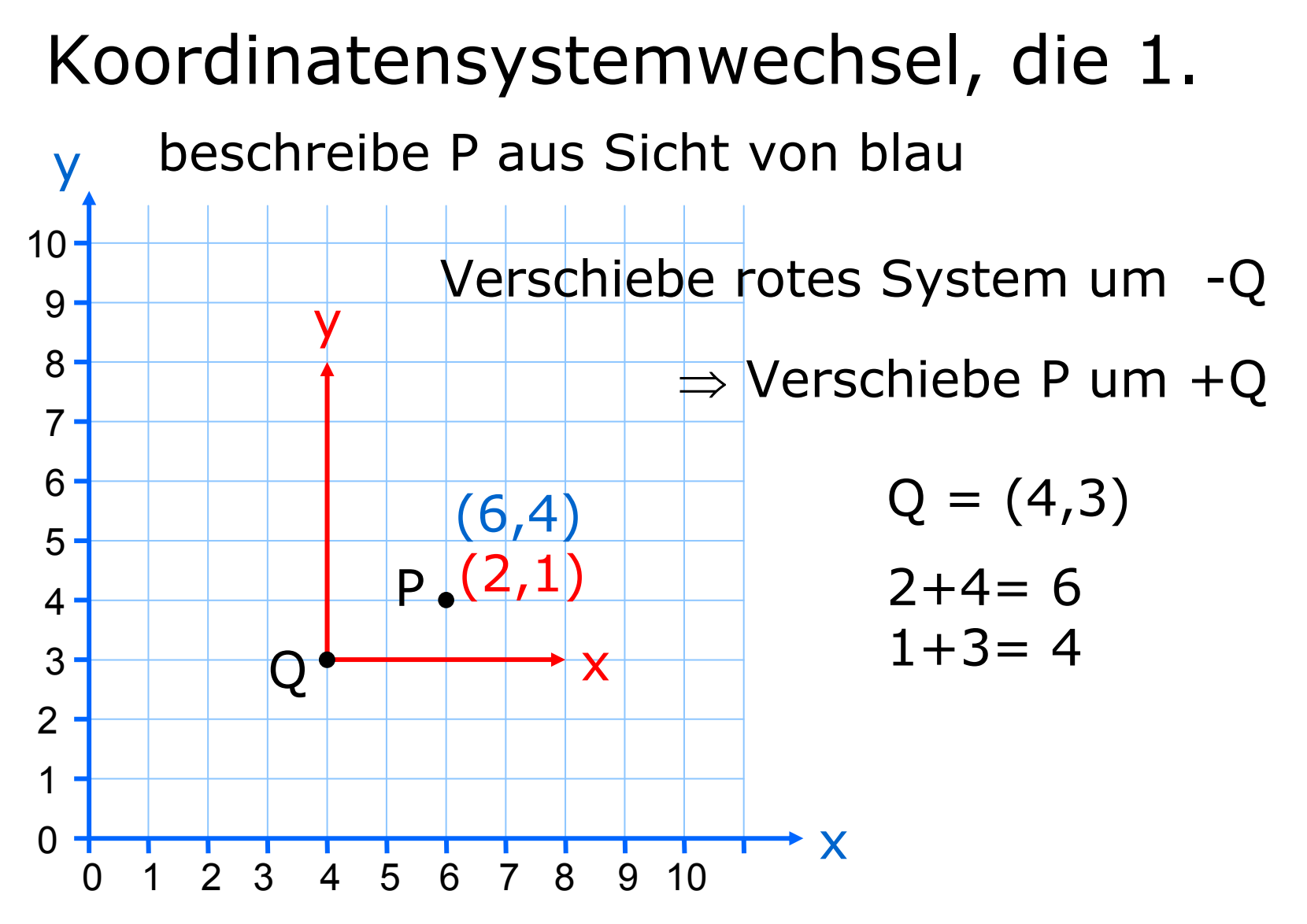

# Koordinatensystemwechsel, die 2.

beschreibe P aus Sicht von blau

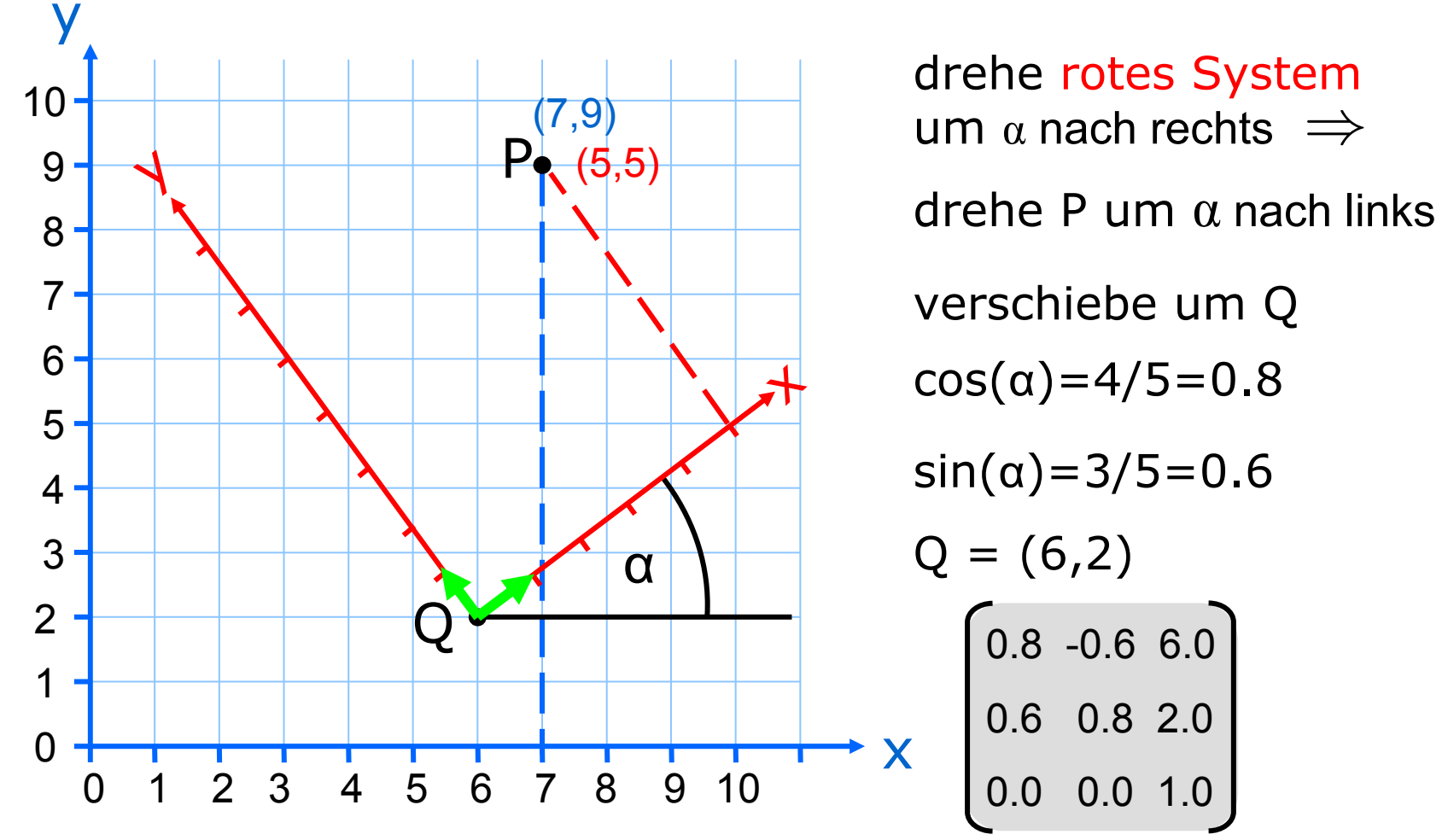

# Koordinatensystemwechsel, die 3.

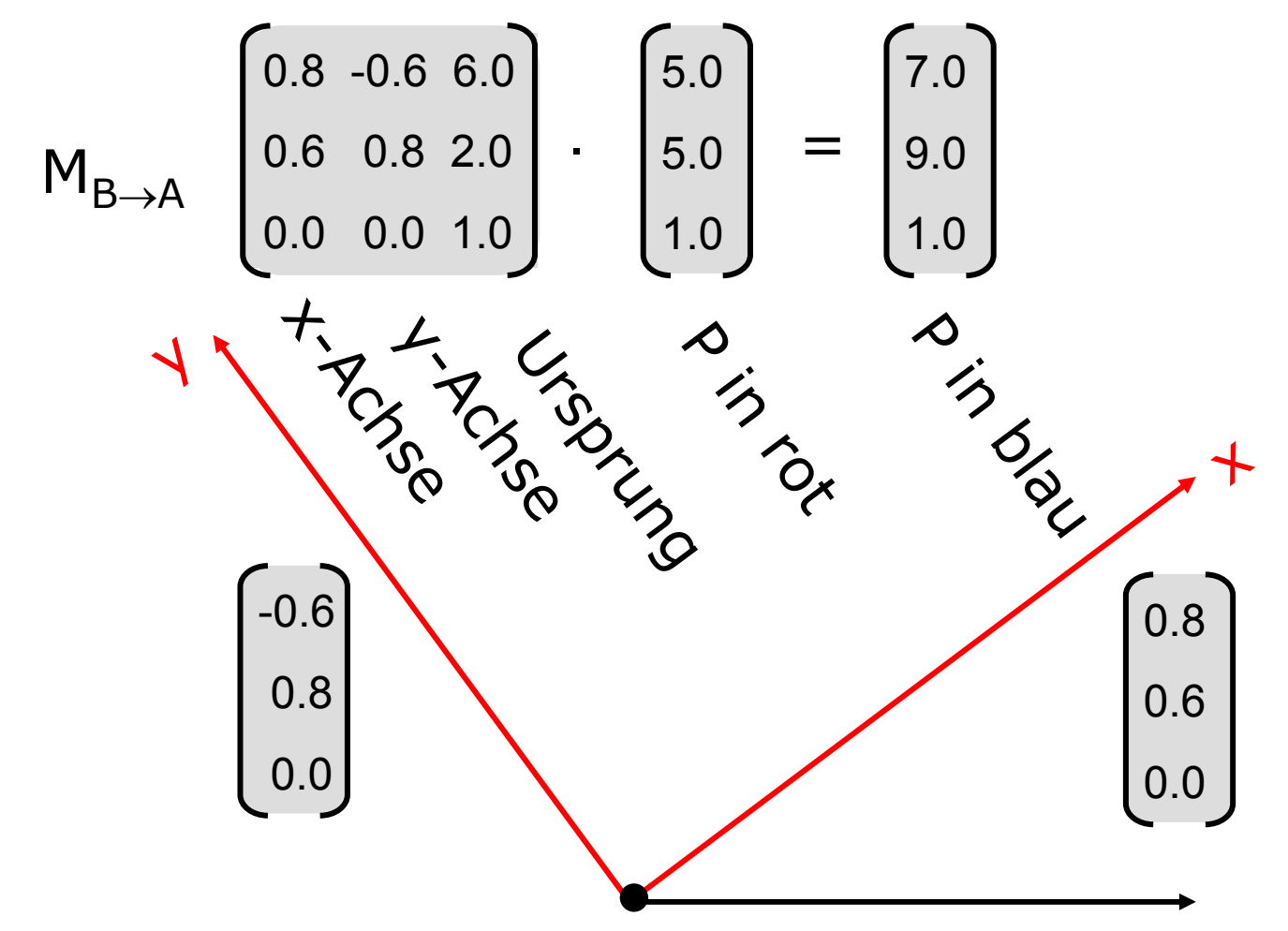

# Koordinatensystemwechsel, die 4.

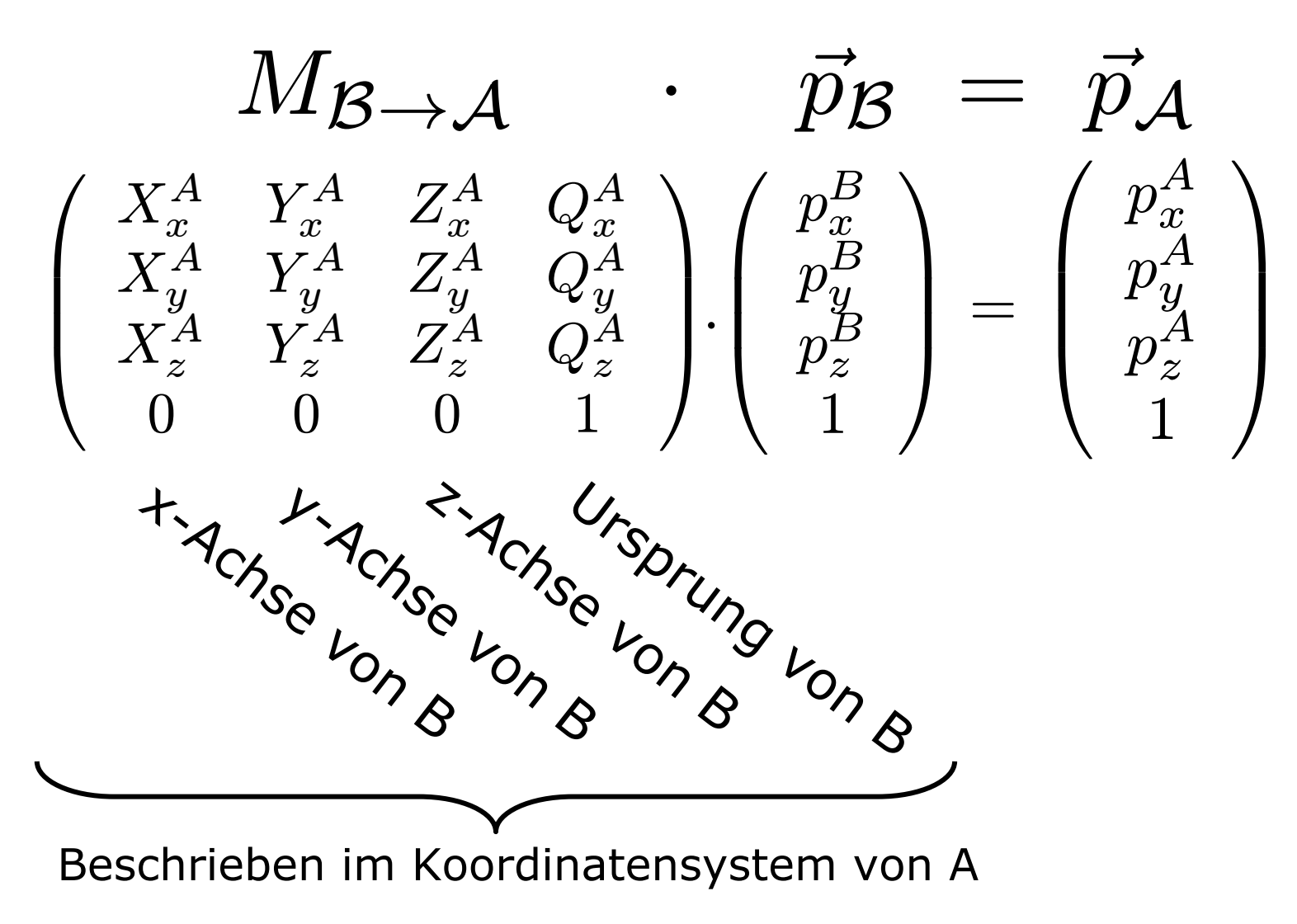

### Koordinatensystemwechsel, die 5.

Gegeben Punkt P<sub>A</sub>, beschrieben in A Gesucht Punkt P<sub>B</sub>, beschrieben in B

$$
M_{\mathcal{B} \rightarrow \mathcal{A}} \cdot \vec{p}_{\mathcal{B}} = \vec{p}_{\mathcal{A}}
$$

$$
\vec{p}_{\mathcal{B}} = M_{\mathcal{B} \rightarrow \mathcal{A}}^{-1} \cdot \vec{p}_{\mathcal{A}}
$$

Multipliziere P<sub>A</sub> mit der Inversen von M<sub>B→A</sub>